Institut d'Informatique et Mathématiques Appliquées de Grenoble

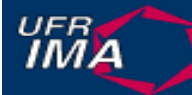

# Etudes d'approfondissementM2PGI Option SLESystèmes et Logiciels Embarqués

http://www-adele.imag.fr/~donsez/ujf/easle0506

### Didier Donsezdidier.donsez@imag.fr

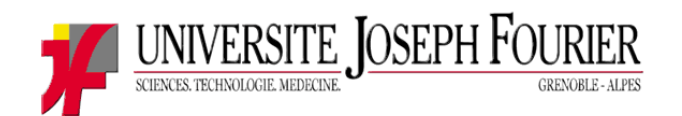

UJF/IMA/M2PGI/SLEhttp://ufrima.imag.fr/dessgi/OptionSLE

Année Universitaire 2005-2006

### **Motivations**

### **Travail de synthèse et d'évaluation** sur une technologie

- Formation
- Veille technologique et concurrentielle
- Positionnement par rapport au marché
- Critique
- **Présentation orale devant auditoire** 
	- •Transparents
	- •Discours
- Rédaction d'une synthèse

### L'exposé

### **1** orateur par sujet

• Sauf quand 2 sujets sont proche pour éviter les redites

# ■ 30 minutes de présentation

- $\angle$  donc 15-20 transparents maximum hors titre et documentation
- Parfois moins si démonstration
- **puis 15 minutes de question** 
	- prévoyez les questions que le public peut poser
	- Prévoyez donc quelques transparents en *bonus track* ;-)

### Conseils pour l 'exposé

- Ne chargez pas vos transparents
- **Nérifiez l'orthographe et la grammaire** 
	- pas seulement avec le correcteur automatique
- **Privilégiez les schémas quand ils sont utiles** 
	- un bon schéma vaut mieux qu 'un long discours
	- <sup>n</sup> 'abusez pas des animations !
- **Citez vos sources** 
	- quand vous reprenez un schémaou quand vous avancez des chiffres

### Conseils pour l 'exposé

### Le contenu type d'une présentation

- $\bullet$  **Motivations**
	- **Principes**
	- **Problèmes abordés**
- **Solutions**
	- **Principe d'utilisation**
	- **Principe de mise en œuvre**
	- **Technologies**

**API**

**Architecture**

- •**Comparaisons produits**
- •**Marchés et acteurs**
- • **Conclusion**
	- **Points durs et questions ouvertes**
	- **Perspectives du domaine**

**Ce n'est pas toujours le cas**

28/09/2005

### Conseils pour la recherche documentaire

# $\blacksquare$  Le Web

• Google, http://scholar.google.com …

■ La bibliothèque (en ligne) de l'IMAG

### Attention: une information sur le Web peut être vite obsolète

### Conseil pour l 'exposé (fin)

Respectez le temps accordé, donc répétez

- Ne lisez pas vos notes
- Regardez le public (ne lui tournez pas le dos)
- donc **répétez plusieurs fois**
- **Soyez à l'aise**
- N'oubliez pas de gérer le débordement de temps en passant plus rapidement à l'essentiel !

### La démonstration

### Certains sujets peuvent faire l'objet de démonstration

- Il faut une (des) machine : arrangez vous avec vos collègues
- Le temps de démo doit être compris dans les 45 minutes !
	- Sinon les pauses se raccourcissent ;-(

# **Attention à l'effet démonnait de la meute de la meube de la meute de la meuve de la meuve de la meuve de la me**

- •*« Euh ! Ca marche pas ! Ca marchait tout à l'heure encore ! »*
- •Donc répétez

### Les auditeurs (Vous !)

# **Nous devez être actifs**

- Poser des questions
- Apporter des précisions (si l'orateur sèche)
- N'en faite pas trop
	- La présentation doit être traiter en 45 minutes

# ■ Ca fait partie de la note !

### La synthèse

### ■ Titre

- **Auteurs (coordonnées mail)**
- i<br>M Résumé (en français)
	- •Autour des 100 mots
- Mots-Clé
- **Abstract (en anglais)** 
	- •Autour des 100 mots
- Keywords
- Synthèse
	- $\bullet$ Autour 1500 mots (en français ou en anglais)
- an<br>Ma Références et Documentation Commentées
	- •Un ligne de commentaire par référence

### Références et Documentation

- Auteurs, « Titre », Actes de la Conférence, Editeur, Date, page de début et page de fin, **Numéro ISBN**
	- •commentaire court
- Auteurs, « Titre », Revue ou Livre, Editeur, Année ou Date, Volume, Numéro, page de début et page de fin ou chapître, **Numéro ISBN**
	- •commentaire court
- Auteurs et/ou Société/Organisme, « Titre », Nature de la antibiotion (14/bite Rener ) a HDL complète publication (WhitePaper, …) , URL complète
	- •commentaire court

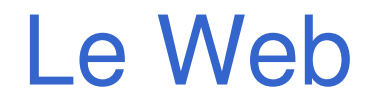

**Présentations et Synthèses seront mis sur le Web** 

### **Attention !!!!**

# **Elles seront l'image de votre personne**

• N 'oubliez pas que « l 'habit fait le moine »

# ■ Citez vos sources

### Vérifiez le copyright des images, ... que vous insérez

### La BU de l'IMAG

**Fond documentaire scientifique en ligne** 

- http://bibliotheque.imag.fr/bibliotheque/periodiques.electroni ques/index.html
- Il faut configurer le proxy pour votre navigateur !

Etudes d'approfondissement

# Sujets

٧

…

28/09/2005

### Le marchédes coupleurs IP-réseaux enfouis

- $\mathbb{R}^3$  Motivation : Coupleur Réseaux
	- •entre Ethernet et des réseaux IP
	- •et des périphériques sur des réseaux non IP
- Coût : 50-150 USD
- $\mathbb{R}^3$  Applications : Web based management
	- •HTTP, SMTP, OSGi
- $\mathbb{R}^3$ Démo possible sur TINI

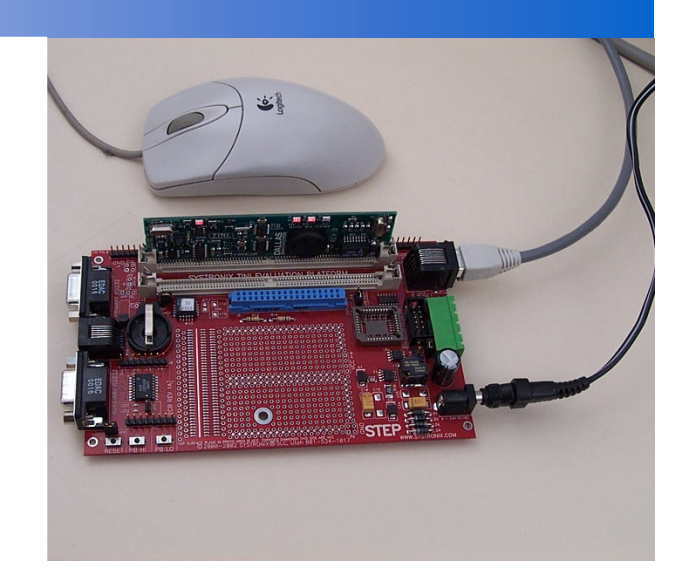

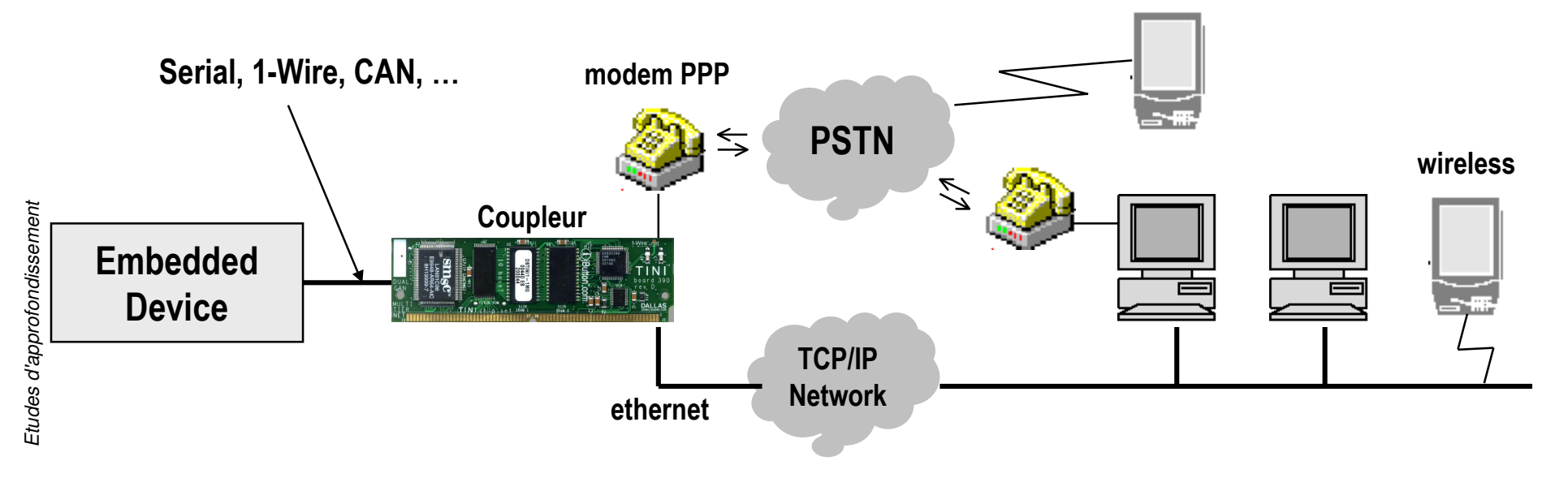

### Réseaux domestiques sur courant porteur

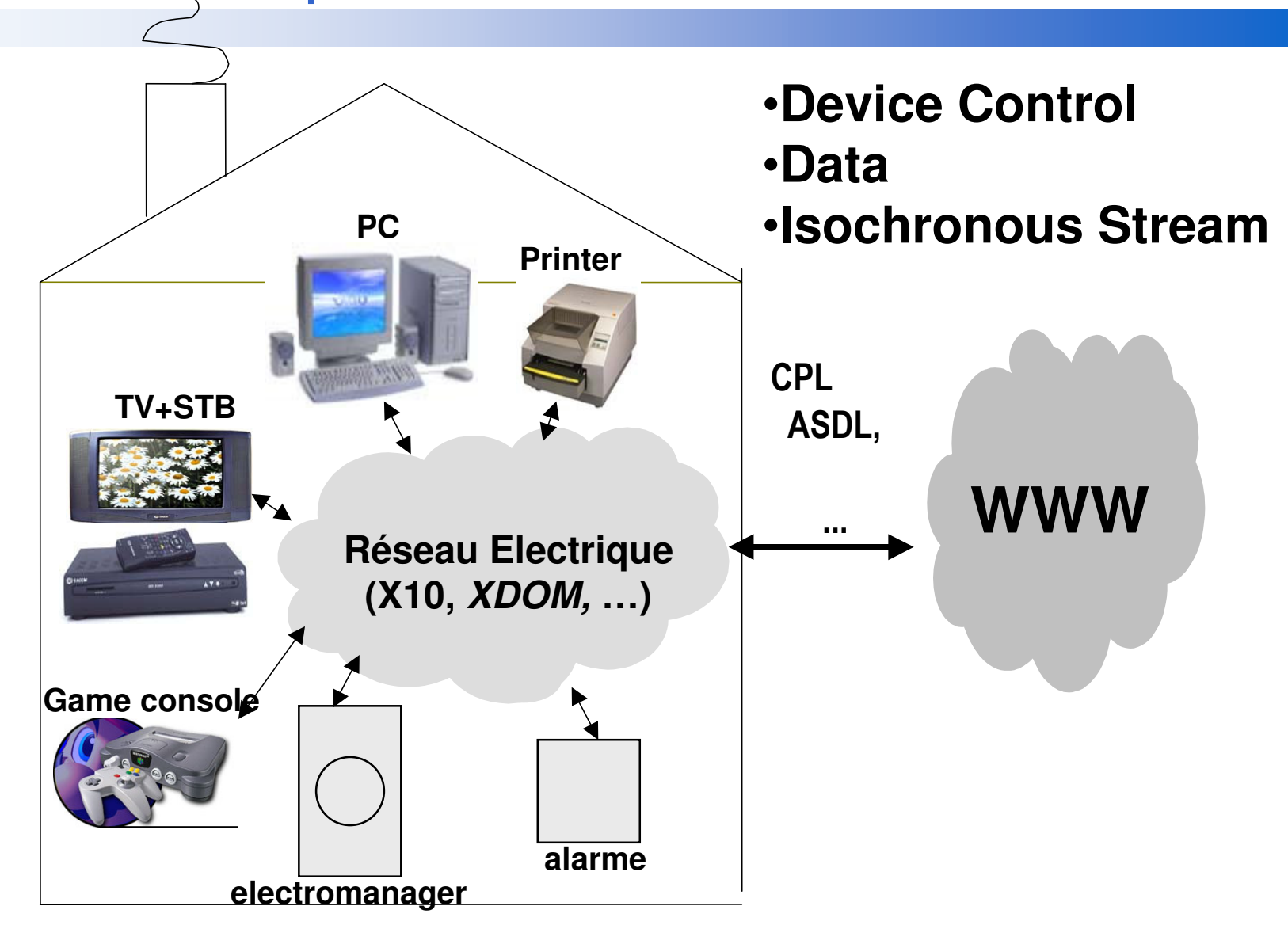

### Real-Time Specification for Java (JSR1)

### **3 Levels of Real-Time**

- $\bullet$  Reactive systems :
	- thread scheduling
	- Average time of a task
- Soft real-time :
	- thread scheduling
	- • Time constraints Max time of a taskMay sometimes last more
- • Hard real-time :
	- Thread scheduling
	- $\bullet$  Time constraints Max time of a taskMust never last more

#### **Indéterminisme de Java**

- •**Chargement**
- $\bullet$ **Allocation Mémoire**
- $\bullet$ **Multithreading**

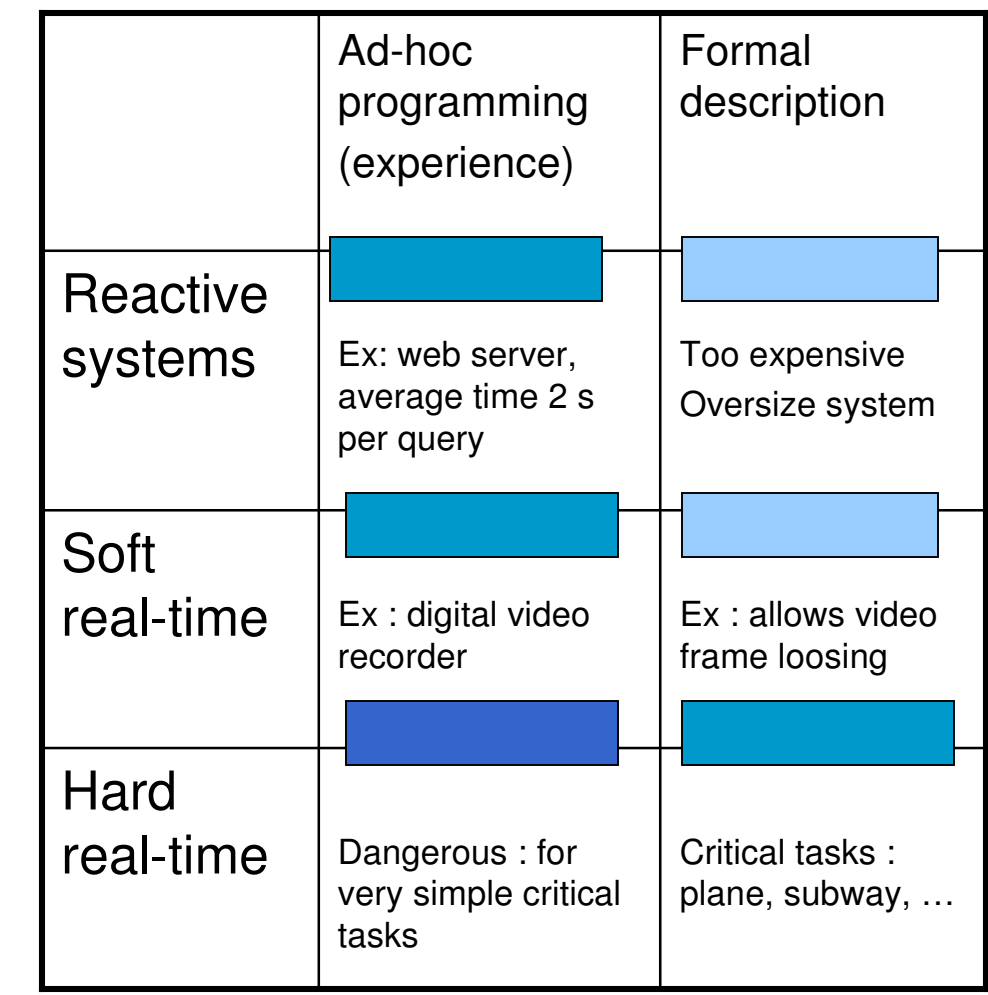

### Real-Time Specification for Java (JSR1)

# ■ Site http://www.rtsj.org/

# $\blacksquare$  Le livre

• http://www.rtsj.org/specjavadoc/book\_index.html

# **Pour la démonstration**

- $\bullet$  Java Reference Implementation (RI) and TechnologyCompatibility Kit (TCK)
	- http://www.timesys.com/products/java/

### Systèmes d'exploitation pour les applications embarquées

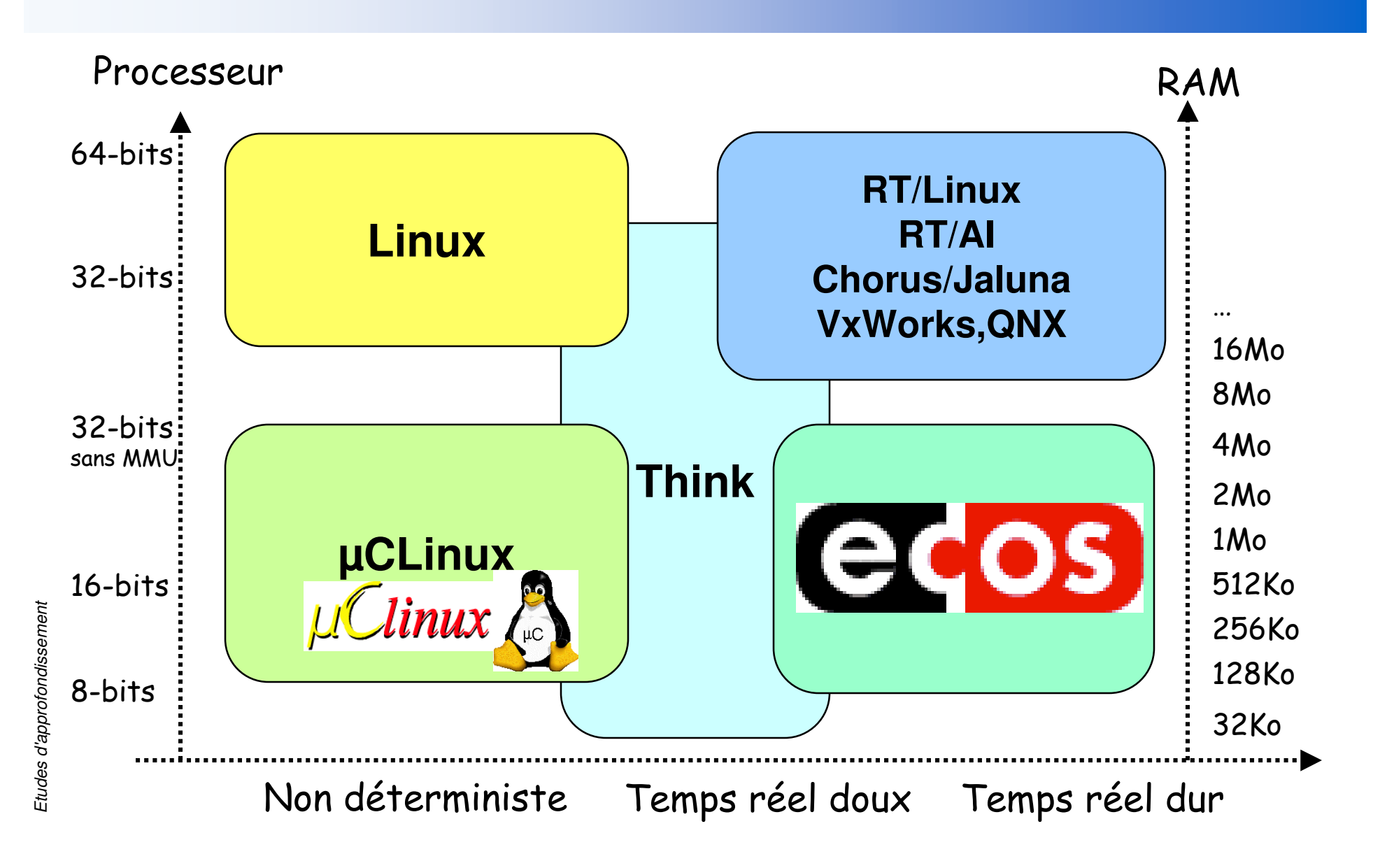

19

28/09/2005

### Les exposés et les démonstrations au choix sur les OS embarqués

# Linux embarqué

•*http://www.embedded-linux.org/*

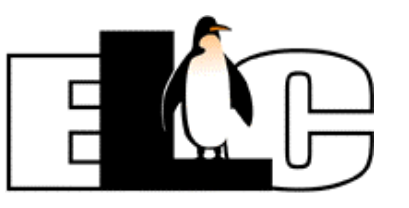

# ■ RT-Linux

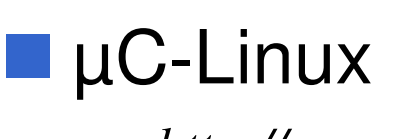

•*http://www.uclinux.org/*

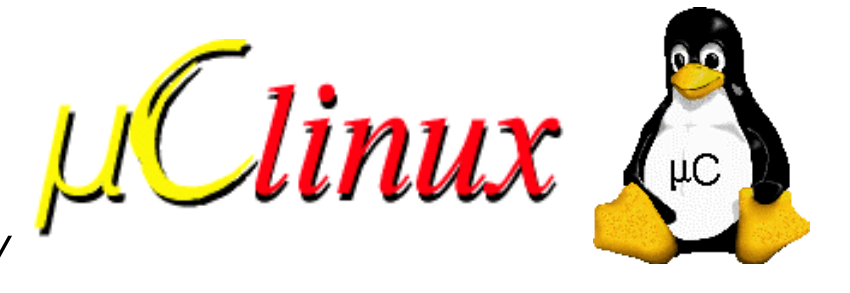

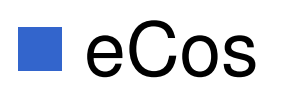

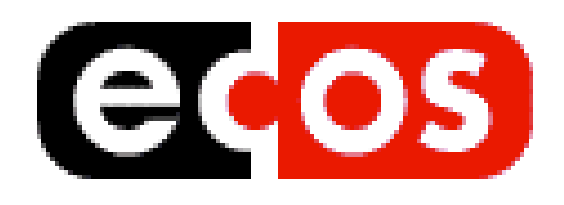

### Biblio Linux embarqué

- Karim Yaghmour, »Building Embedded Linux Systems », Ed O'Reilly, April 2003, ISBN 0-596-00222-X, p416
	- Un des plus détaillés
- Pierre Ficheux, « Linux embarqué », Eyrolles, 2002, ISBN : 2-212-<br>11024.2 11024-3
	- En français
- $\mathbb{R}^3$  Dr. Craig Hollabaugh, "Embedded Linux: Hardware, Software and Interfacing", Ed Addison Wesley Professional, ISBN: 0672322269
- $\mathbb{R}^3$  John Lombardo, "Embedded Linux", Ed New Riders Publishing 07/2001, 0-7357-0998-X, http://safari.informit.com/?XmlId=0-7357-0998-X
- Abbott, "Linux for Embedded and Real-Time Applications", Ed  $\mathbb{R}^3$ Butterworth-Heinemann, (September 2002), ISBN: 0750675462
- Daniel P. Bovet, Marco Cesati, "Understanding the Linux Kernel", 2nd<br>Faition, Ed O'Poilly, December 2002, ISBN : 0.596,00212.0, Pages :  $\mathbb{R}^3$ Edition , Ed O'Reilly, December 2002, ISBN : 0-596-00213-0, Pages : 784
	- •La bible sur les internes du noyau !!

### Sensor-based Services(Applications pour Réseaux de capteurs)

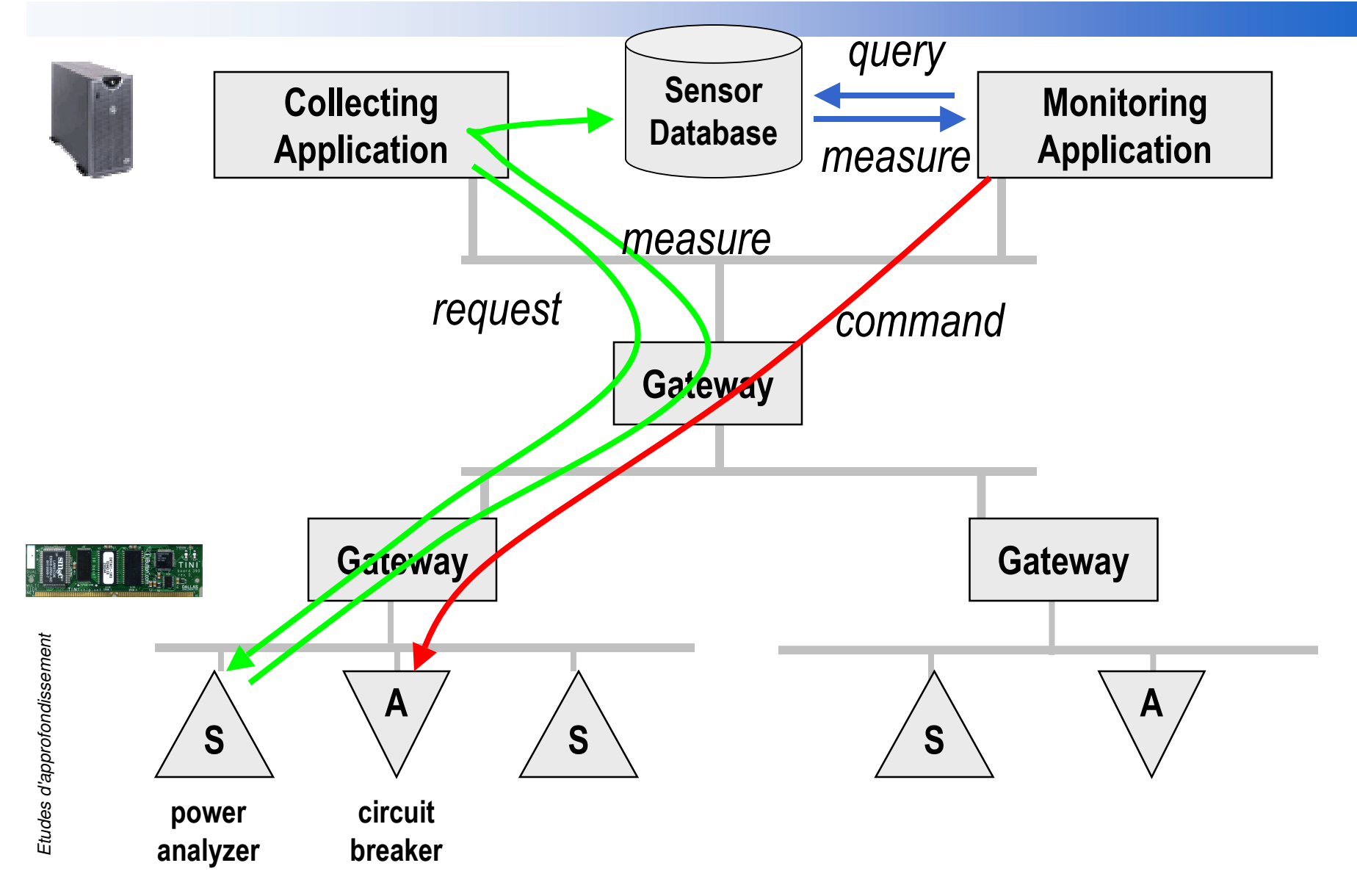

### Réseau de capteurs ZigBee IEEE 802.15.4

#### Goal

- •Wireless sensor and actuator networks
- Features
	- •**cost-effective,**
	- wireless networking
	- low data rates,
	- •**low power consumption,**
	- •security and reliability.
	- IEEE 802.15.4 standard

#### $\mathbb{R}^n$ **Examples**

• Lighting controls, Automatic Meter Reading, Wireless smoke and CO detectors, HVAC control, Heating control, Home security, Environmental controls, Blind, drapery and shade controls, Medical sensing and monitoring, Universal Remote Control to a Set-Top Box which includes Home Control, Industrial and buildingautomation

### ■ See

•http://www.zigbee.org/

### Réseau de capteurs ZigBee IEEE 802.15.4

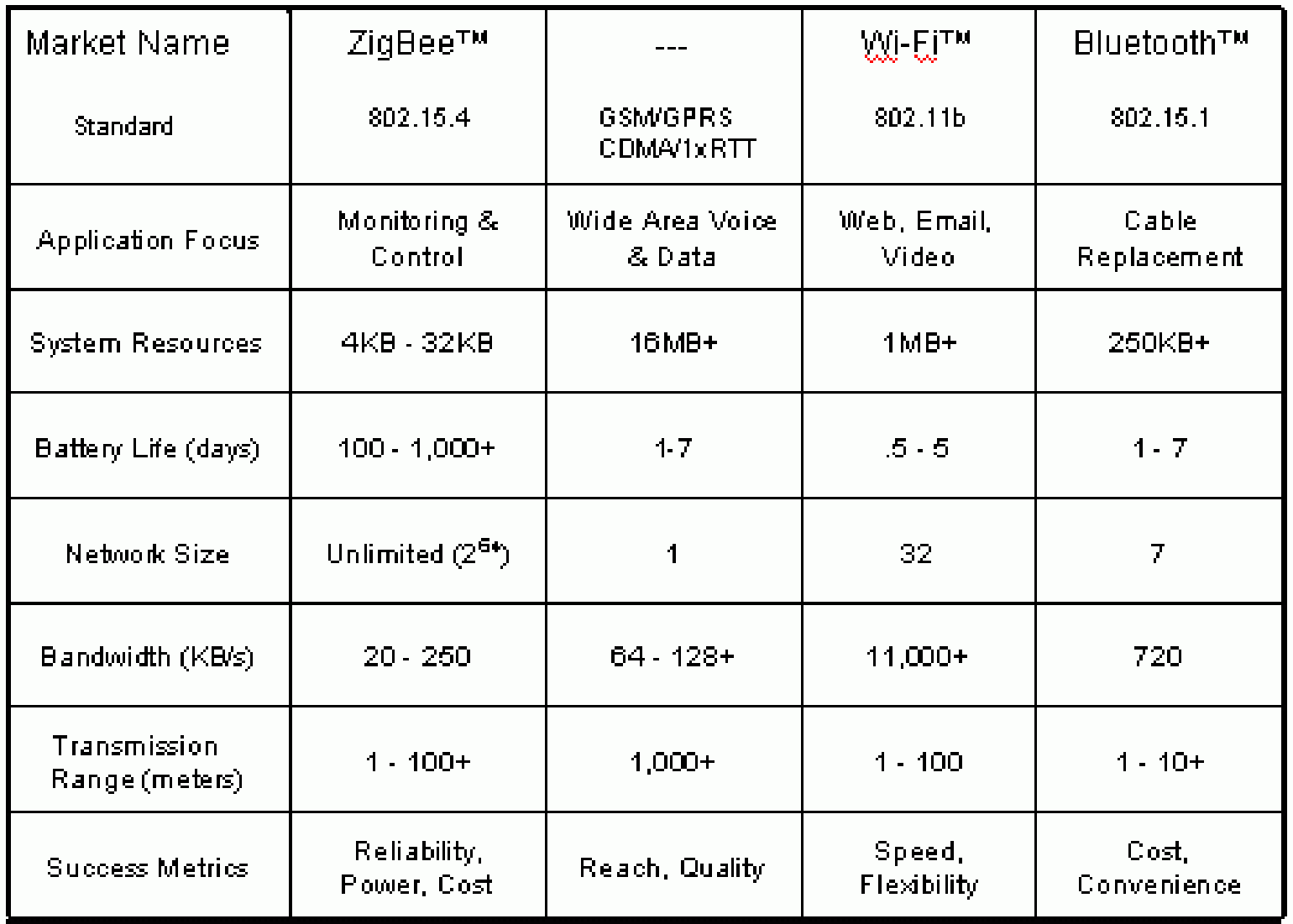

### Réseau de capteurs

# **TinyOS et TiniDB**

• http://www.tinyos.net/, http://www.cs.berkeley.edu/

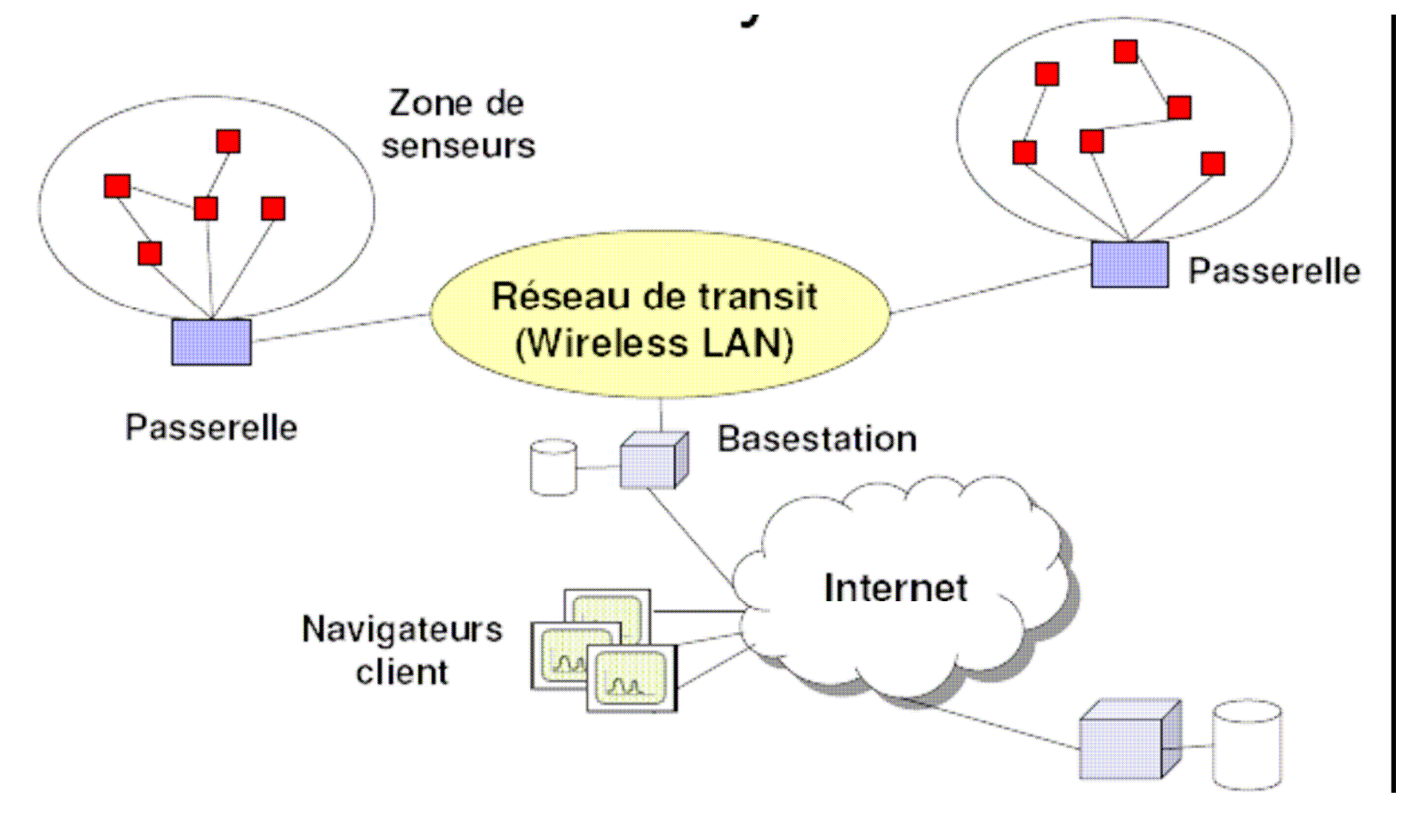

### Technologies de Géo-positionnement

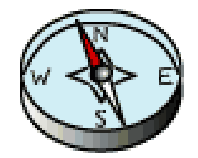

- **Position d'un chose ou d'un usager**
- **Applications** 
	- •Cartographie, Transport, Sécurité, …
	- Secours, Réalité Augmentée (Mal voyant), ..
- i<br>M Capteurs (récepteurs)
	- •**OutDoor** 
		- GPS, Egnos, Galliléo
		- GSM, UMTS
		- Tracker (Camera) *travaux équipe INRIA (P. Reignier)*
	- InDoor
		- Pseudolites, Inertiel, WiFi, RFID
		- GSM, UMTS
		- Tracker (Camera)
	- •Multi-sources
- **Format des mesures**

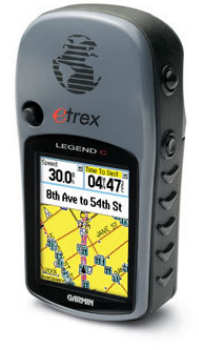

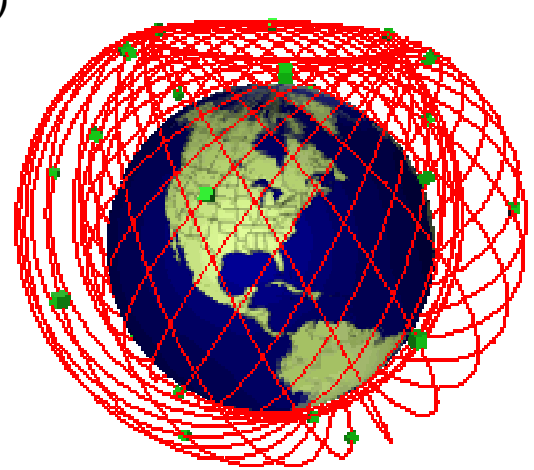

### Sécurité des systèmes embarquées Risques et réponses

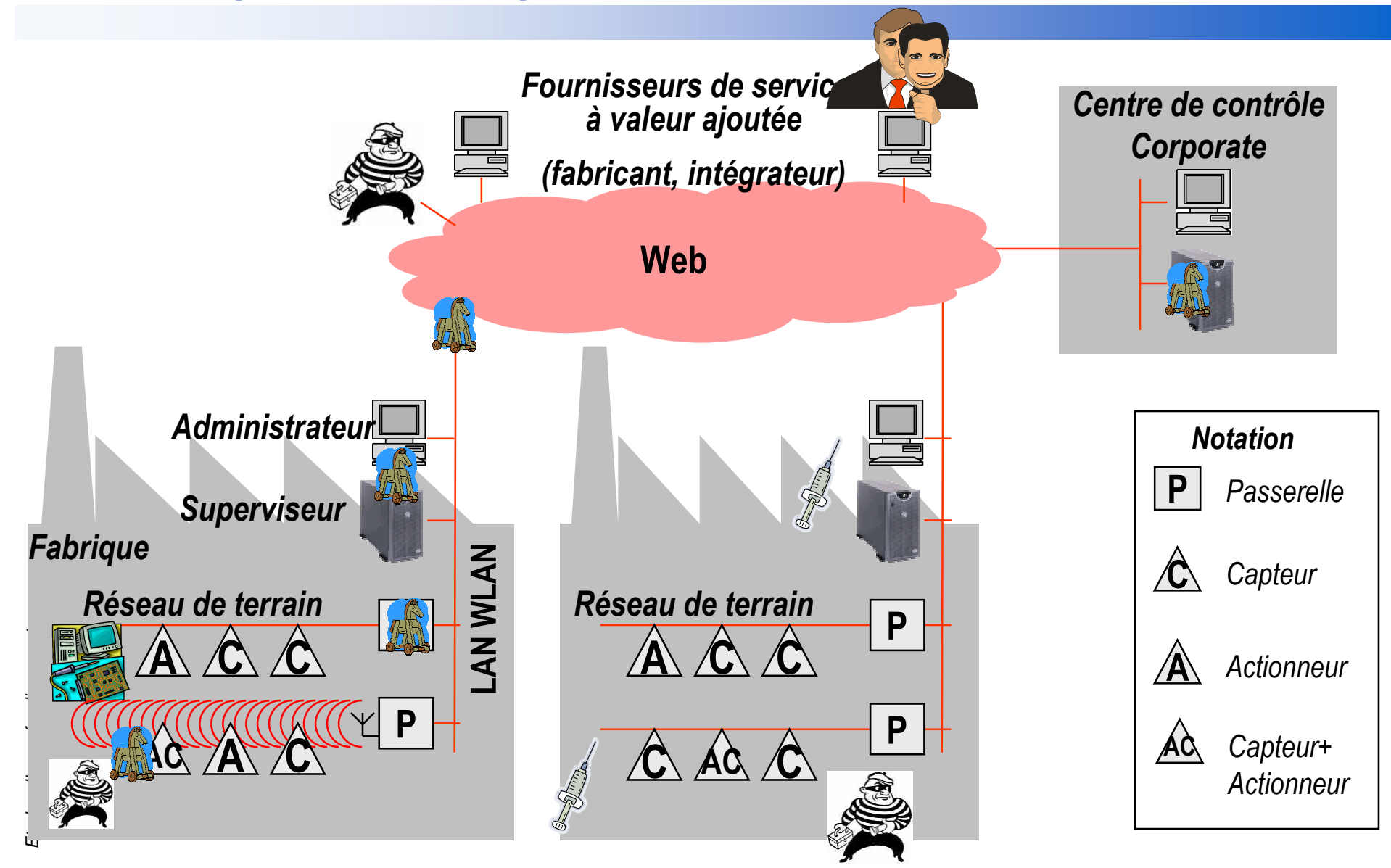

### Autonomic Computing pour l'embarqué

## Informatique autonomique

- (Re)Lancée en 2001 [IBM2001]
- De nombreux travaux depuis
	- Académiques : Automate, Autonomia …
	- Industriels : IBM, Microsoft, Hitachi …

# **Concepts**

- Propriétés autonomiques *(Self-\*)* [Kephart2003]
	- Auto-réparation
	- Auto-configuration
	- Auto-optimisation •
	- •Auto-protection
	- $\bullet$ …
- Boucle de contrôle•

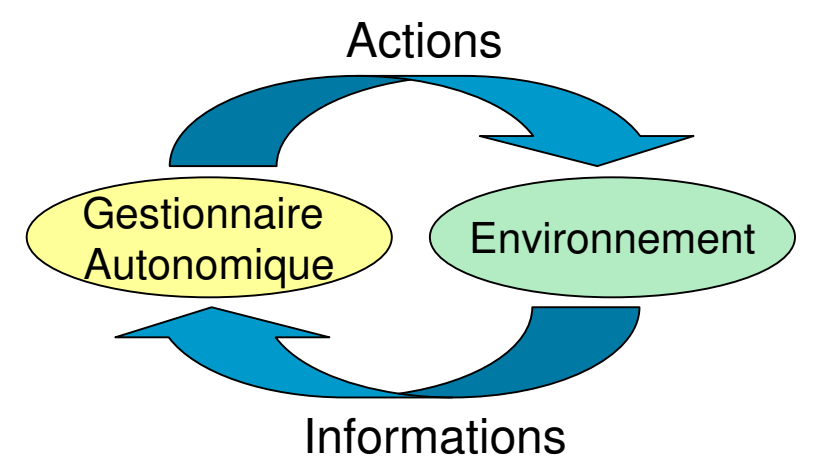

### Autonomic Computing pour l'embarqué

# **Architecture d'IBM** [Kephart2003]

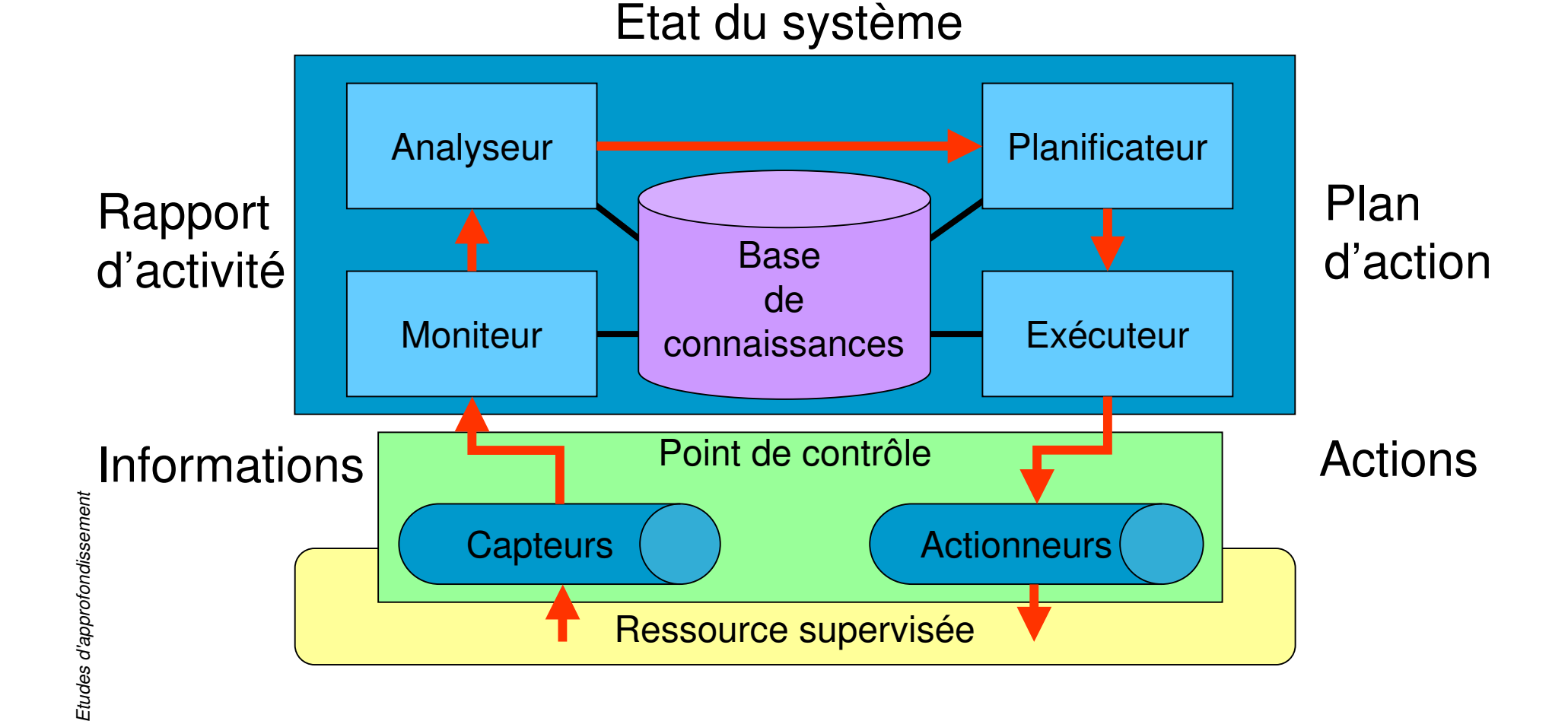

### Choix SLE 2005-2006

# **Guillaume REVOL**

- Réseaux domestiques sur courant porteur
- Jian Qi YU
	- Real-Time Specification for Java
- Anne ROBERT
	- Systèmes d'exploitation pour les applications embarquées
- Guillaume DEBROYNE
	- Systèmes d'exploitation et kits de développement pour le robot SONY AIBO

# **Christophe JUNKE**

- Autonomic Computing pour l'embarqué
	- En tandem avec l'exposé Autonomic Computing et J2EE de SRR